## Ran' IQP work List through A and B term

- 1. Field study(details of pic and videos are in dropbox)
- 2. Collect data from the radar laptop into 34 files(details in dropbox).
- 3. Collect info for tome stones of both cemeteries into excel sheets(details in dropbox)...
- 4. Documents(all in dropbox):
  - a. Methodology for renaming images
  - b. Methodology of structure design
  - c. Methodology of field antenna sampling
- 5. Websites: (http://wpicemetery.herokuapp.com/)

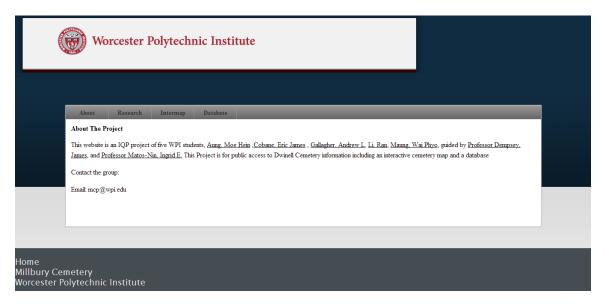

6. Interactive map:

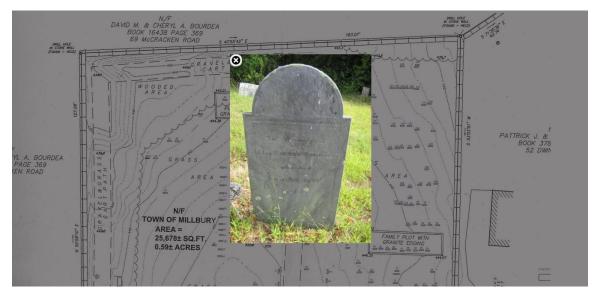

## 7. Database system:

## **Tombstone Information Table.**

Hello WPI developer
Logout Database

Add Data
Delete Data

Delete Data
Query Data
Edit Data
Display Database
Back to Main

| number<br>from<br>map | first name | last name | middle<br>name | birth<br>month | birth<br>date | birth year | death month |
|-----------------------|------------|-----------|----------------|----------------|---------------|------------|-------------|
| 1                     | Edmond     | Barton    | unknown        | unknown        | unknown       | unknown    | unknown     |
| 2                     | Anna       | Barton    | unknown        | unknown        | unknown       | unknown    | unknown     |
| 3                     | Hannah     | Bouttell  | unknown        | unknown        | unknown       | unknown    | unknown     |
| 4                     | Gideon     | Barton    | unknown        | unknown        | unknown       | unknown    | unknown     |
| 5                     | Elijah     | Barton    | unknown        | unknown        | unknown       | unknown    | unknown     |
| 6                     | Siley      | Barton    | unknown        | unknown        | unknown       | unknown    | June        |
| 7                     | unknown    | unknown   | unknown        | unknown        | unknown       | unknown    | unknown     |
| 8                     | unknown    | unknown   | unknown        | unknown        | unknown       | unknown    | unknown     |
| 9                     | HUSBAND    | unknown   | unknown        | unknown        | unknown       | unknown    | unknown     |
| 10                    | MOTHER     | unknown   | unknown        | unknown        | unknown       | unknown    | unknown     |
| 11                    | EATHER     | nulmorrum | unknown        | unknoum        | unknouzn      | unknoum    | untra arrin |

code sample for website:

#add the lib folder to the path, so your functions will be work in this file \$: << File.expand\_path(File.dirname(\_\_FILE\_\_) + "/lib") #after add the lib folder above, you can add the .rb library require 'htmlDynamicGenerator' require 'sinatra' #add the public folder for images and js set :public\_folder, File.dirname(\_\_FILE\_\_) + '/public'

# \$height needs to get the height value from the user input, which requires a post function to get the height value from a form \$height=800 # temp manully assign